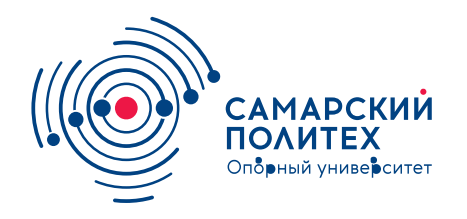

#### **МИНОБРНАУКИ РОССИИ** федеральное государственное бюджетное образовательное учреждение высшего образования **«Самарский государственный технический университет»** (ФГБОУ ВО «СамГТУ»)

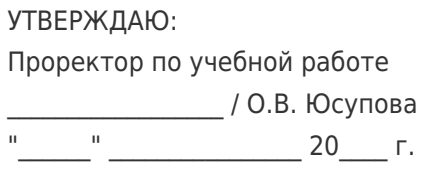

### **РАБОЧАЯ ПРОГРАММА ДИСЦИПЛИНЫ (МОДУЛЯ)**

### **Б1.В.02.01 «CAD-моделирование в теплоэнергетике и теплотехнике»**

**Код и направление подготовки (специальность)** 13.03.01 Теплоэнергетика и теплотехника

**Направленность (профиль)**

**Квалификация Бакалавр** 

Форма обучения **Очная** Очная

**Год начала подготовки** 2022

**Объем дисциплины, ч. / з.е.** 144 / 4

**Форма контроля (промежуточная аттестация)** Экзамен

Технологический надзор, эксплуатация и диагностика промышленных и энергетических объектов

**Институт / факультет** Теплоэнергетический факультет (ТЭФ)

**Выпускающая кафедра** кафедра "Теоретические основы теплотехники и гидромеханика"

**Кафедра-разработчик** кафедра "Промышленная теплоэнергетика"

### **Б1.В.02.01 «CAD-моделирование в теплоэнергетике и теплотехнике»**

Рабочая программа дисциплины разработана в соответствии с требованиями ФГОС ВО по направлению подготовки (специальности) **13.03.01 Теплоэнергетика и теплотехника**, утвержденного приказом Министерства образования и науки РФ от № 143 от 28.02.2018 и соответствующего учебного плана.

Разработчик РПД:

Доцент, кандидат технических наук, доцент

(должность, степень, ученое звание) (ФИО)

М.Н Никитин

Заведующий кафедрой А.В. Еремин, доктор технических наук, доцент (ФИО, степень, ученое звание)

# СОГЛАСОВАНО:

Председатель методического совета факультета / института (или учебнометодической комиссии)

Руководитель образовательной программы

Заведующий выпускающей кафедрой

Ю.Н Горбунова, кандидат экономических наук

(ФИО, степень, ученое звание)

Е.В. Стефанюк, доктор технических наук, профессор

(ФИО, степень, ученое звание)

В.А. Кудинов, доктор физикоматематических наук, профессор

(ФИО, степень, ученое звание)

# Содержание

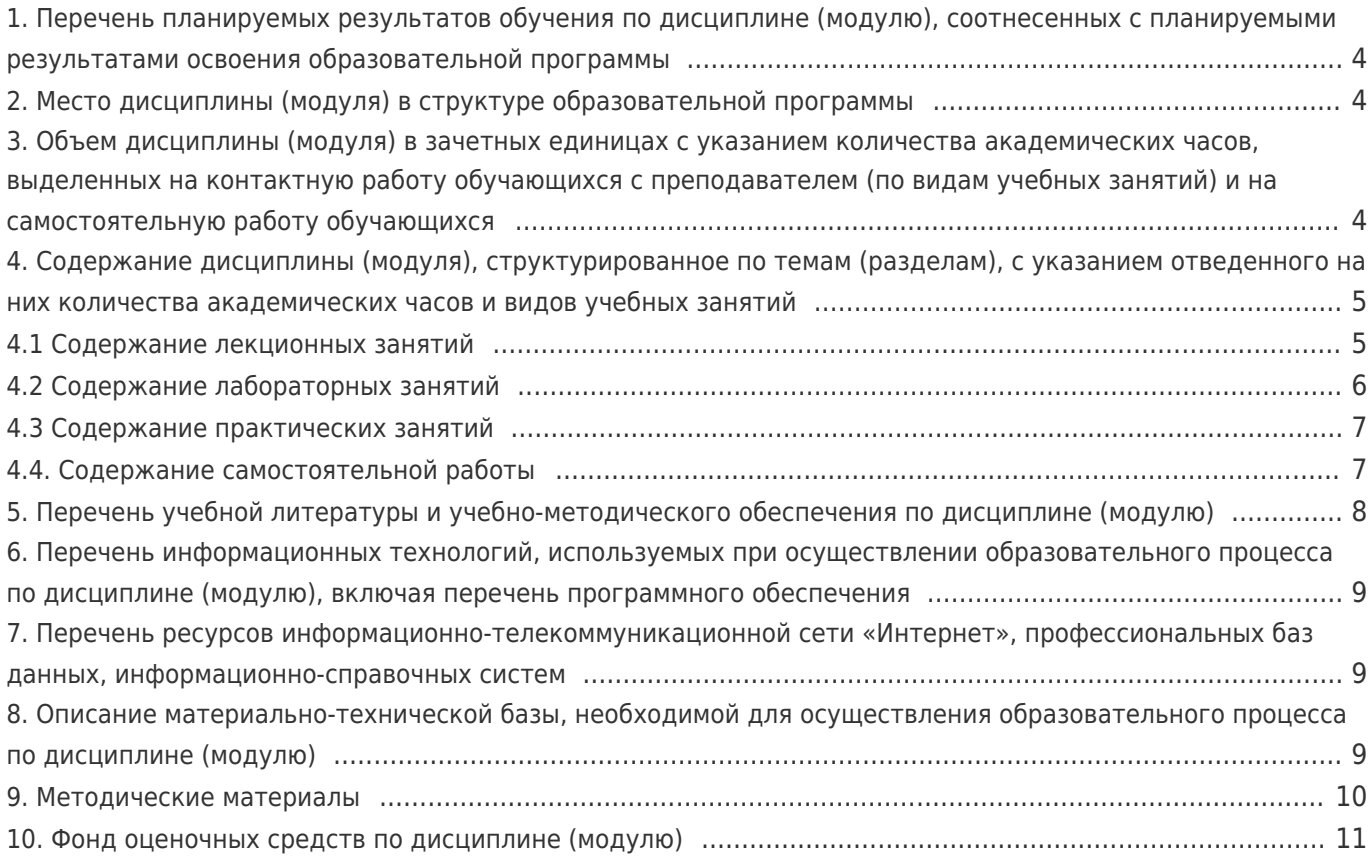

## 1. Перечень планируемых результатов обучения по дисциплине (модулю), соотнесенных с планируемыми результатами освоения образовательной программы

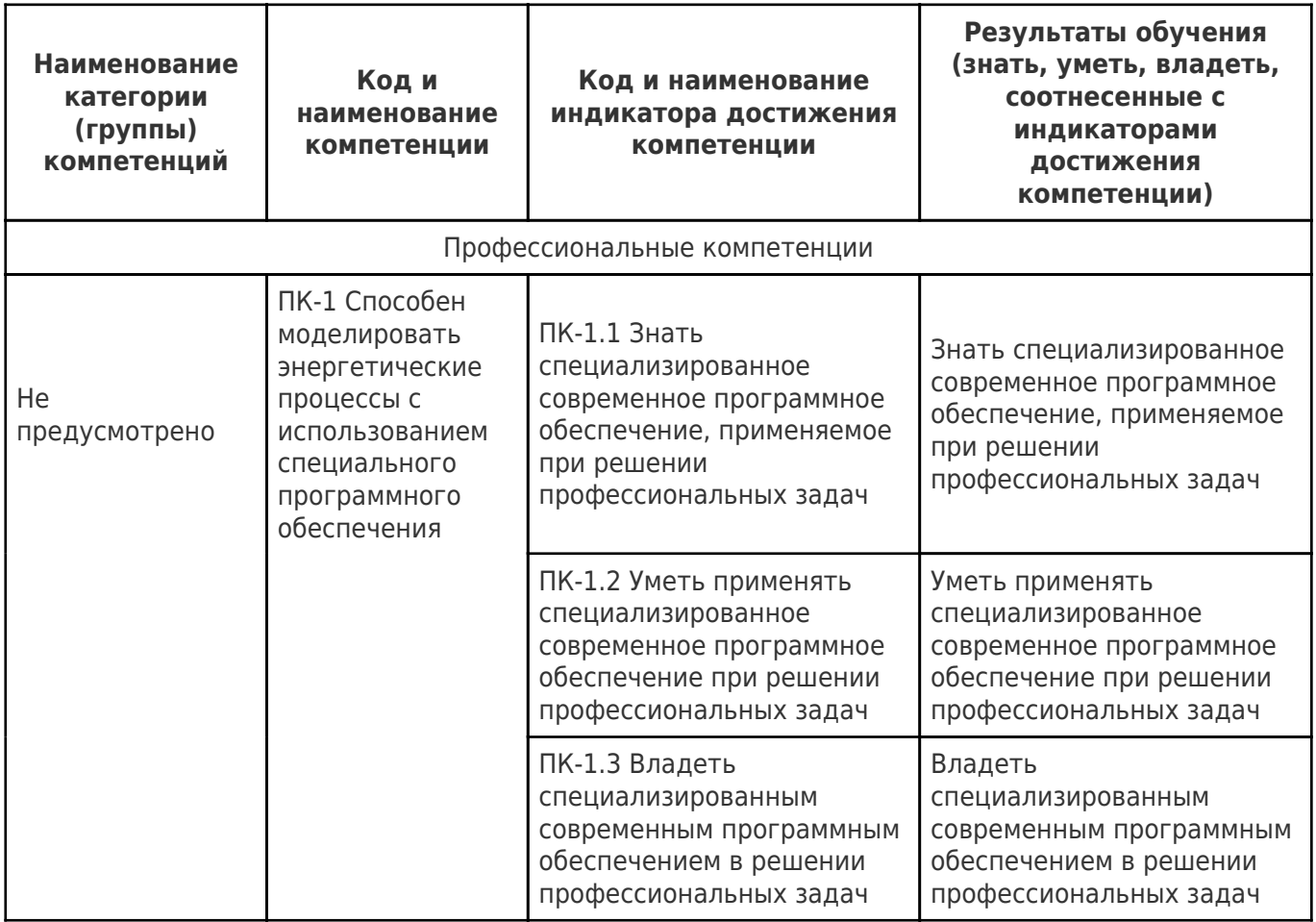

# 2. Место дисциплины (модуля) в структуре образовательной программы

Место дисциплины (модуля) в структуре образовательной программы: часть, формируемая участниками образовательных отношений

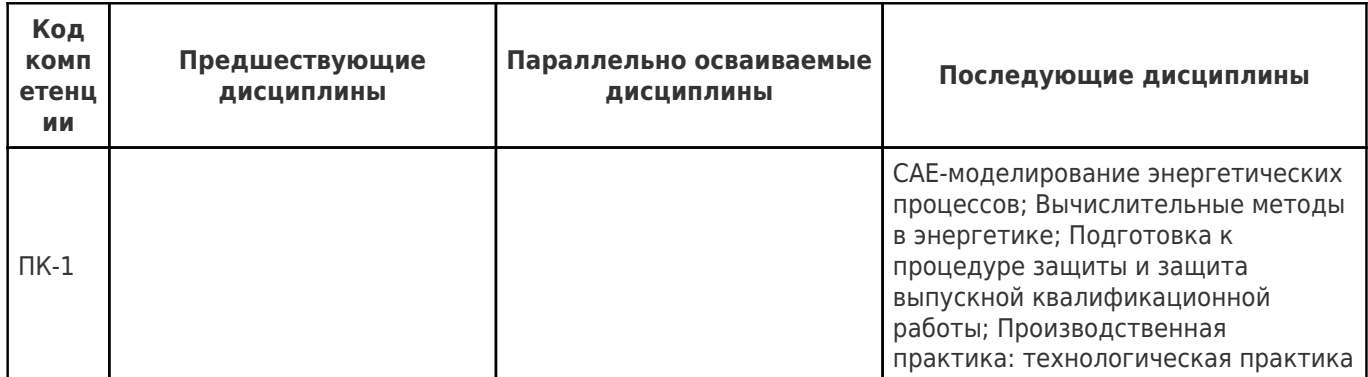

### 3. Объем дисциплины (модуля) в зачетных единицах с указанием количества академических часов, выделенных на контактную работу обучающихся с преподавателем (по видам учебных занятий) и на самостоятельную работу обучающихся

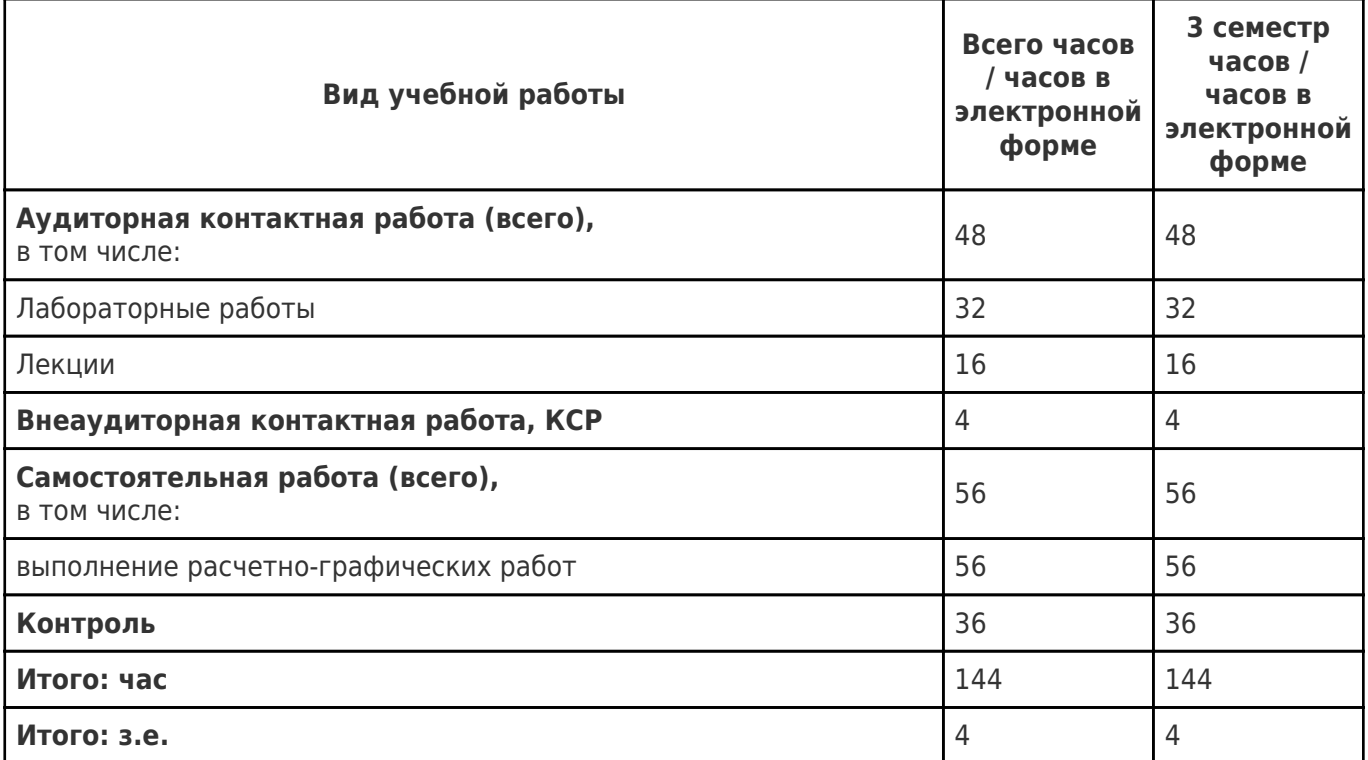

## **4. Содержание дисциплины (модуля), структурированное по темам (разделам), с указанием отведенного на них количества академических часов и видов учебных занятий**

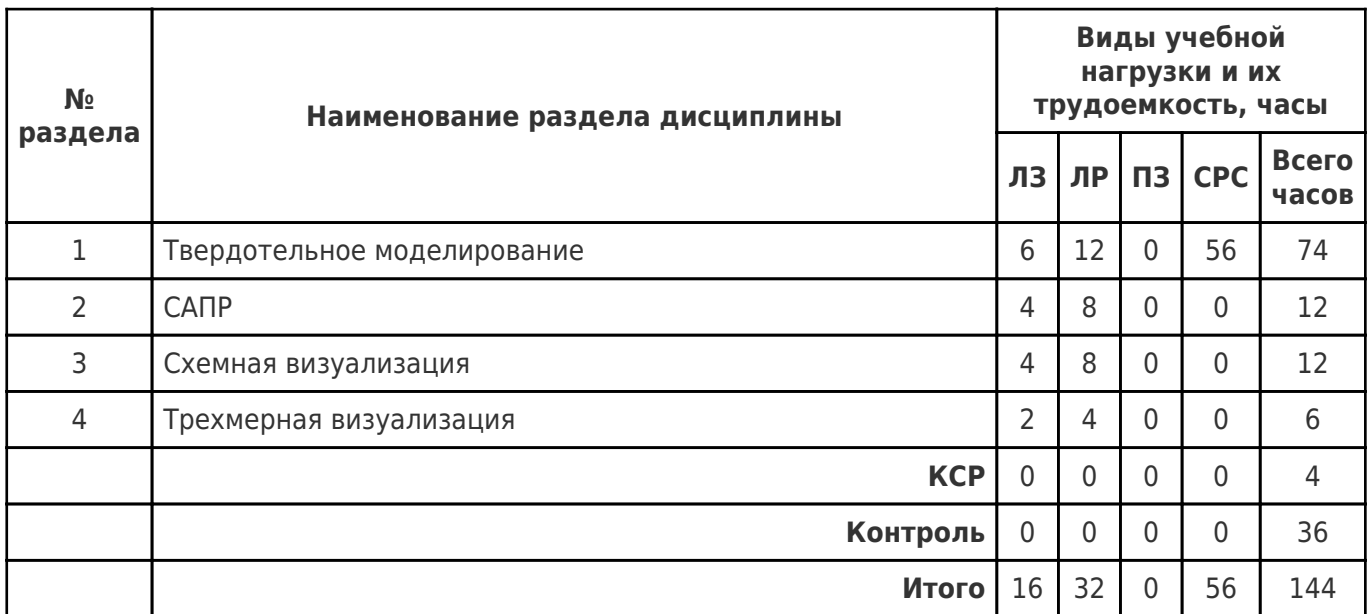

# **4.1 Содержание лекционных занятий**

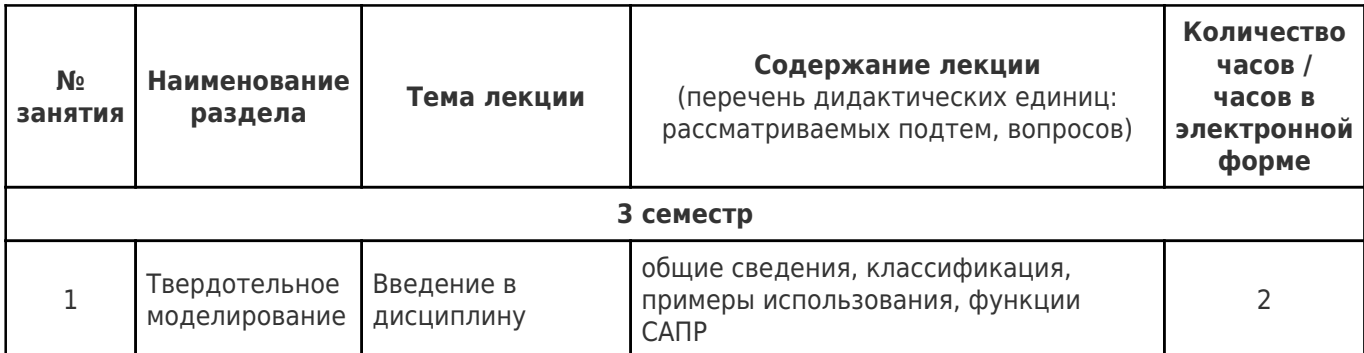

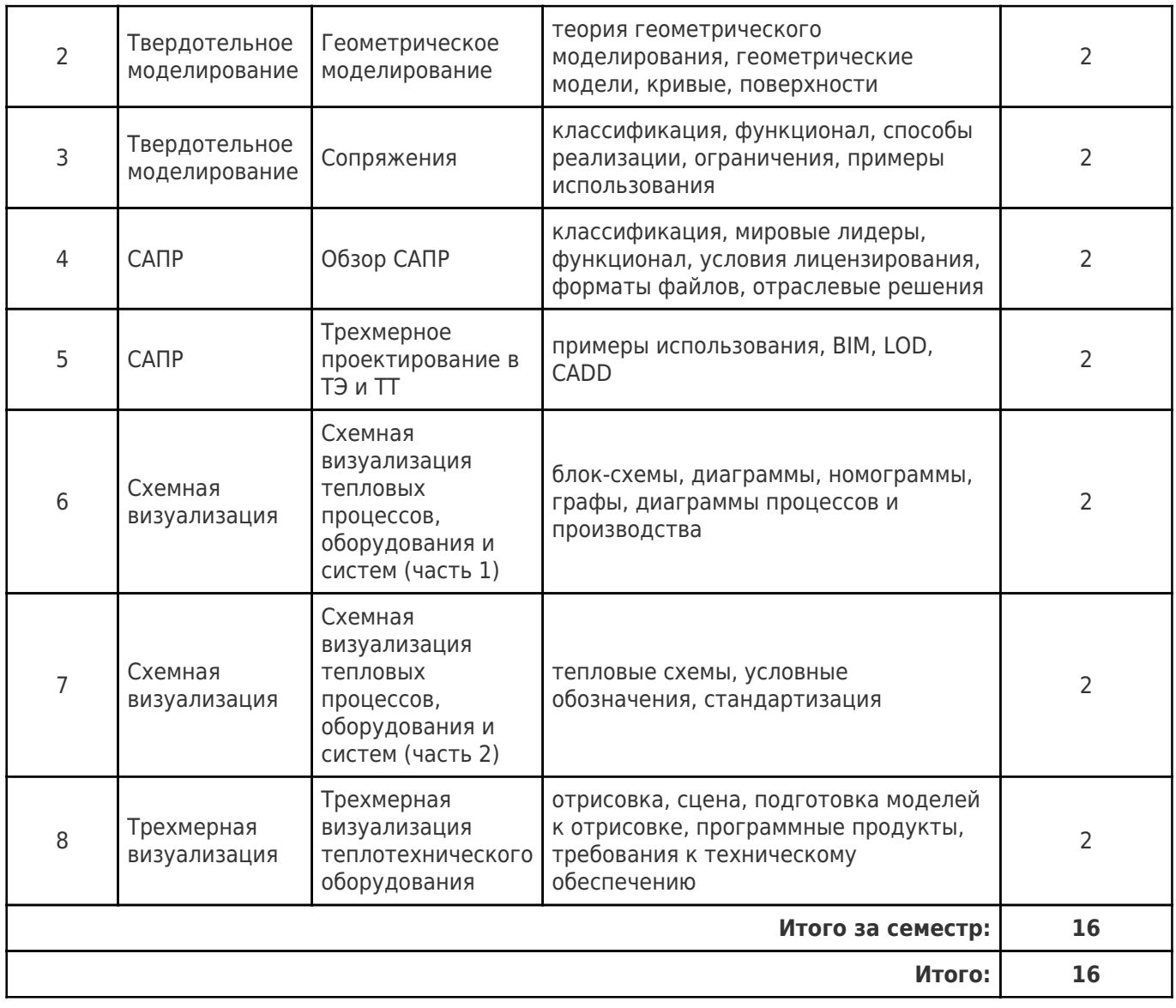

# **4.2 Содержание лабораторных занятий**

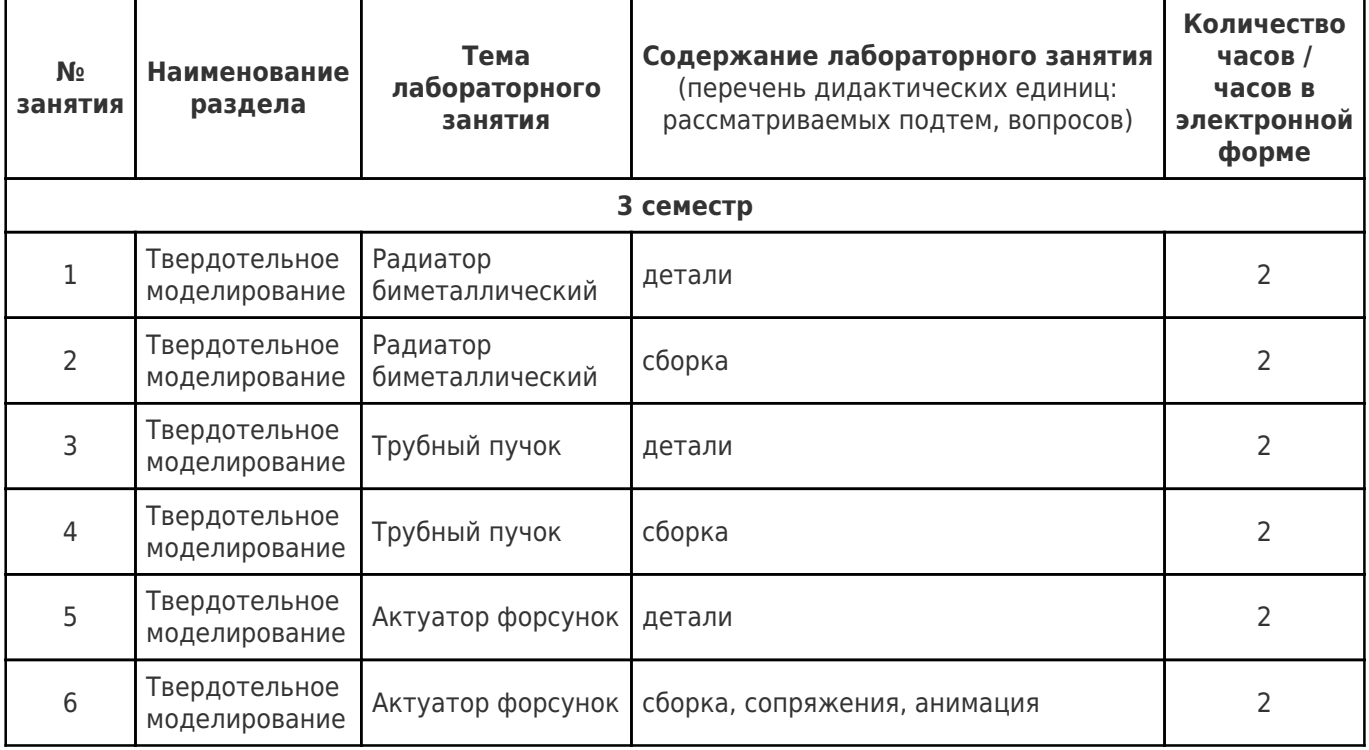

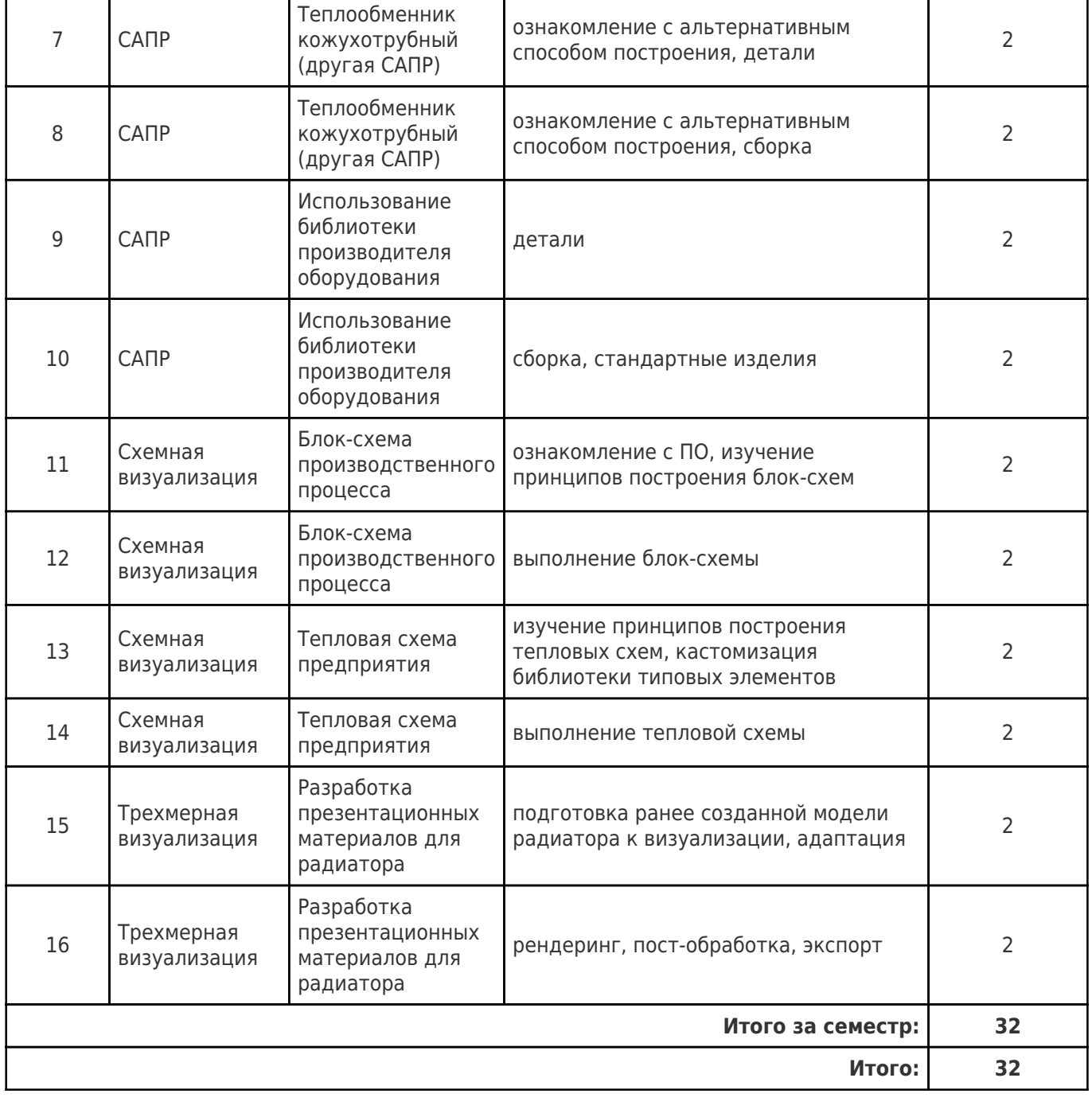

# **4.3 Содержание практических занятий**

Учебные занятия не реализуются.

# **4.4. Содержание самостоятельной работы**

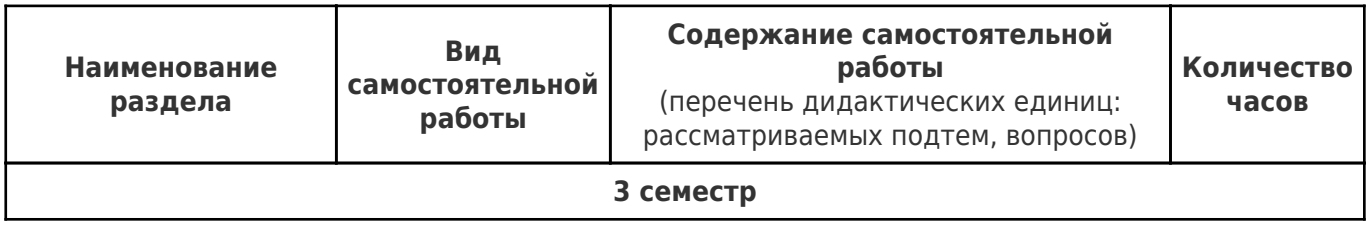

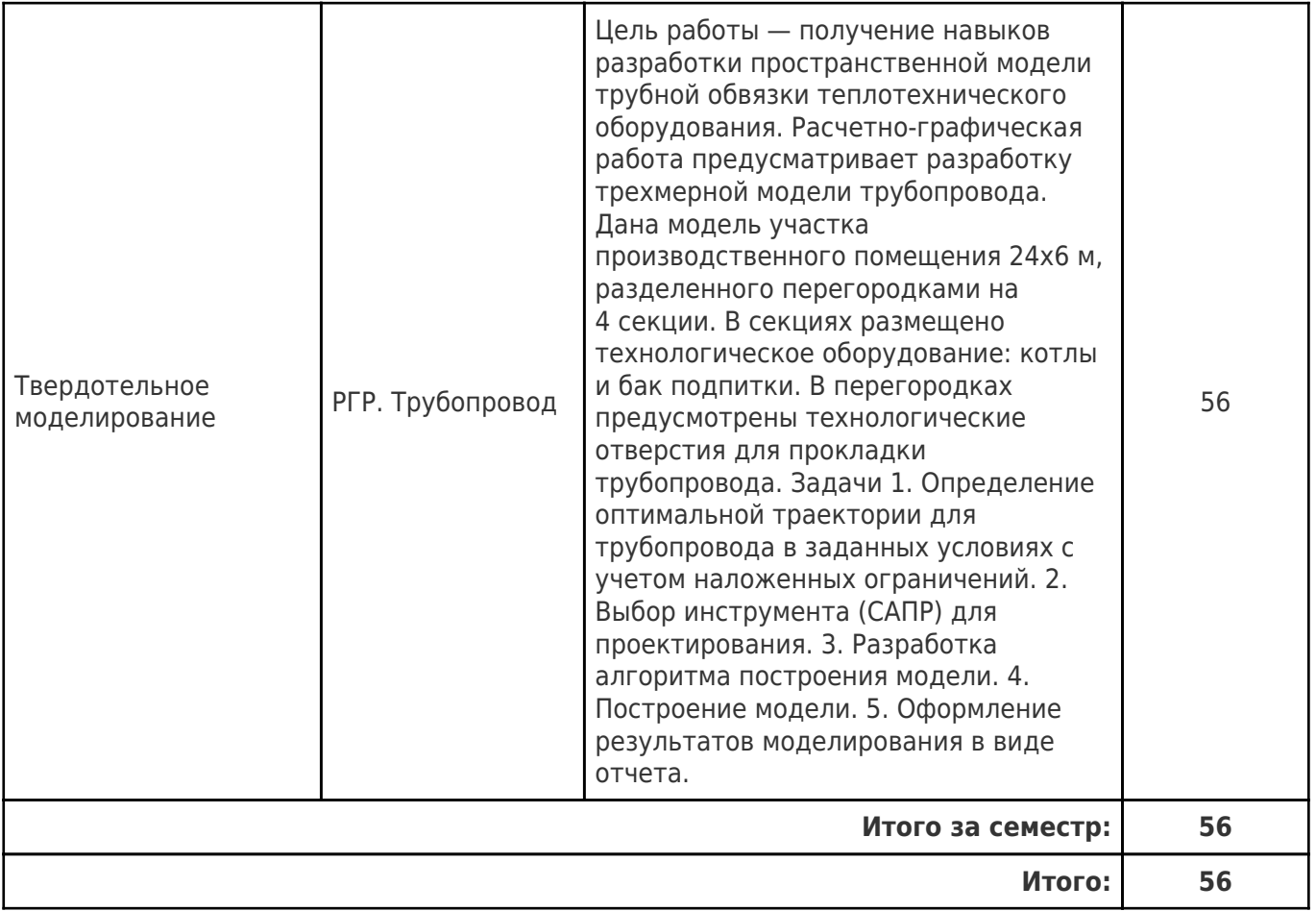

# **5. Перечень учебной литературы и учебно-методического обеспечения по дисциплине (модулю)**

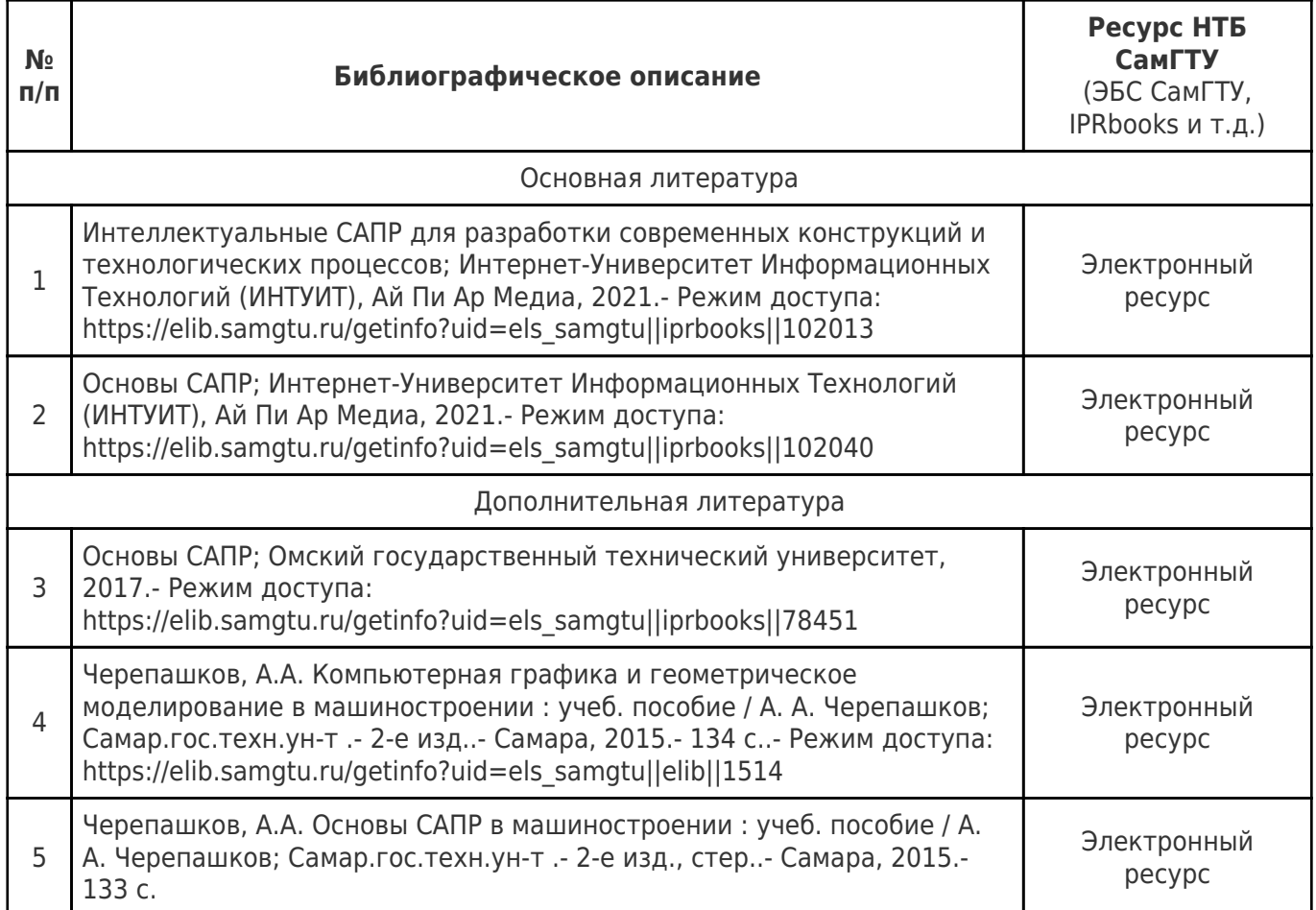

Доступ обучающихся к ЭР НТБ СамГТУ (elib.samgtu.ru) осуществляется посредством электронной информационной образовательной среды университета и сайта НТБ СамГТУ по логину и паролю.

# **6. Перечень информационных технологий, используемых при осуществлении образовательного процесса по дисциплине (модулю), включая перечень программного обеспечения**

При проведении лекционных занятий используется мультимедийное оборудование. Организовано взаимодействие обучающегося и преподавателя с использованием электронной ин-формационной образовательной среды университета.

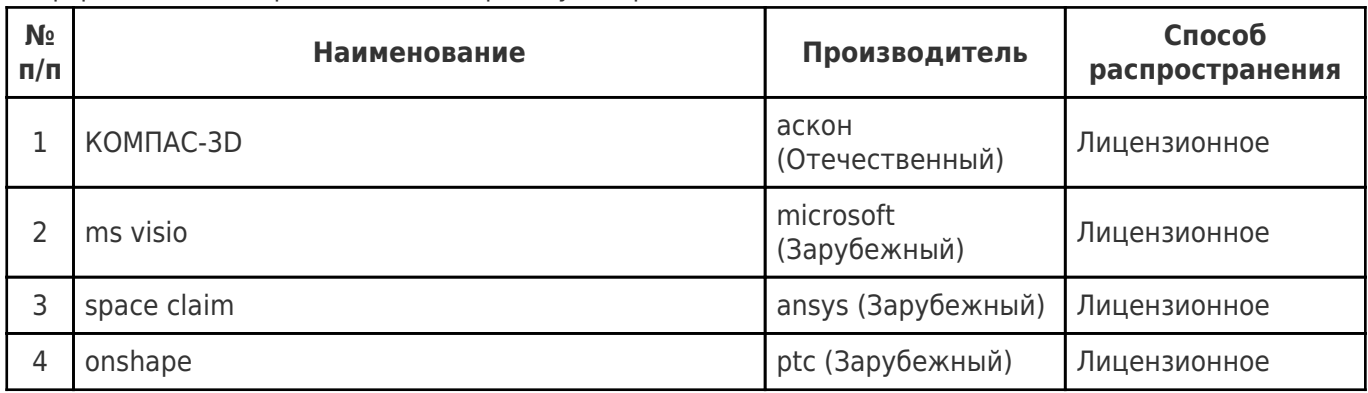

# **7. Перечень ресурсов информационно-телекоммуникационной сети «Интернет», профессиональных баз данных, информационно-справочных систем**

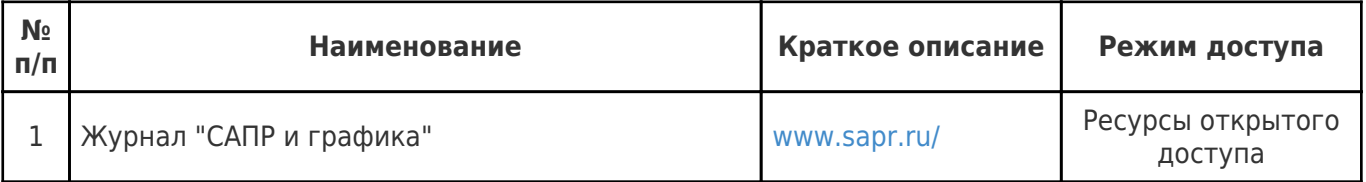

## **8. Описание материально-технической базы, необходимой для осуществления образовательного процесса по дисциплине (модулю)**

### **Лекционные занятия**

очно: меблированная аудитория, оснащенная оборудованием для проведения презентаций с доступом в интернет.

дистанционно: доступ к сервису организации видеоконференций на 50+ человек с продолжительностью сеанса 90+ минут и возможностью демонстрации экрана.

# **Практические занятия** null

# **Лабораторные занятия**

очно: меблированная аудитория, оснащенная оборудованием для проведения презентаций с доступом в интернет, а также автоматизированными рабочими местами (АРМ) для студентов с доступом в интернет. Характеристика АРМ: процессор уровня не ниже Intel Core i3, RAM 8GB+, видеоадаптер с полной поддержкой WebGL и веб-браузер с полной поддержкой WebGL.

дистанционно: доступ к сервису организации видеоконференций на 50+ человек с продолжительностью сеанса 90+ минут и возможностью демонстрации экрана.

### **Самостоятельная работа**

в аудитории: меблированная аудитория, оснащенная оборудованием для проведения презентаций с доступом в интернет, а также автоматизированными рабочими местами (АРМ) для студентов с доступом в интернет. Характеристика АРМ: процессор уровня не ниже Intel Core i3, RAM 8GB+, видеоадаптер с полной поддержкой WebGL и веб-браузер с полной поддержкой WebGL.

### **9. Методические материалы**

### Методические рекомендации при работе на лекции

До лекции студент должен просмотреть учебно-методическую и научную литературу по теме лекции с тем, чтобы иметь представление о проблемах, которые будут разбираться в лекции.

Перед началом лекции обучающимся сообщается тема лекции, план, вопросы, подлежащие рассмотрению, доводятся основные литературные источники. Весь учебный материал, сообщаемый преподавателем, должен не просто прослушиваться. Он должен быть активно воспринят, т.е. услышан, осмыслен, понят, зафиксирован на бумаге и закреплен в памяти. Приступая к слушанию нового учебного материала, полезно мысленно установить его связь с ранее изученным. Следя за техникой чтения лекции (акцент на существенном, повышение тона, изменение ритма, пауза и т.п.), необходимо вслед за преподавателем уметь выделять основные категории, законы и определять их содержание, проблемы, предполагать их возможные решения, доказательства и выводы. Осуществляя такую работу, можно значительно облегчить себе понимание учебного материала, его конспектирование и дальнейшее изучение.

Конспектирование лекции позволяет обработать, систематизировать и лучше сохранить полученную информацию с тем, чтобы в будущем можно было восстановить в памяти основные, содержательные моменты. Типичная ошибка, совершаемая обучающимся, дословное конспектирование речи преподавателя. Как правило, при записи «слово в слово» не остается времени на обдумывание, анализ и синтез информации. Отбирая нужную информацию, главные мысли, проблемы, решения и выводы, необходимо сокращать текст, строить его таким образом, чтобы потом можно было легко в нем разобраться. Желательно оставить в рабочих конспектах поля, на которых можно будет делать пометки из рекомендованной литературы, дополняющие материал прослушанной лекции, а также подчеркивающие особую важность тех или иных теоретических положений. С окончанием лекции работа над конспектом не может считаться завершенной. Нужно еще восстановить отдельные места, проверить, все ли понятно, уточнить что-то на консультации и т.п. с тем, чтобы конспект мог быть использован в процессе подготовки к практическим занятиям, зачету, экзамену. Конспект лекции – незаменимый учебный документ, необходимый для самостоятельной работы.

### Методические рекомендации при работе на лабораторном занятии

Проведение лабораторной работы делится на две условные части: теоретическую и практическую.

Необходимыми структурными элементами занятия являются проведение лабораторной работы, проверка усвоенного материала, включающая обсуждение теоретических основ выполняемой работы.

Перед лабораторной работой, как правило, проводится технико-теоретический инструктаж по использованию необходимого оборудования. Преподаватель корректирует деятельность обучающегося в процессе выполнения работы (при необходимости). После завершения лабораторной работы подводятся итоги, обсуждаются результаты деятельности.

Возможны следующие формы организации лабораторных работ: фронтальная, групповая и индивидуальная. При фронтальной форме выполняется одна и та же работа (при этом возможны различные варианты заданий). При групповой форме работа выполняется группой (командой). При индивидуальной форме обучающимися выполняются индивидуальные работы.

По каждой лабораторной работе имеются методические указания по их выполнению, включающие необходимый теоретический и практический материал, содержащие элементы и последовательную инструкцию по проведению выбранной работы, индивидуальные варианты заданий, требования и форму отчётности по данной работе.

### Методические рекомендации по выполнению самостоятельной работы

Организация самостоятельной работы обучающихся ориентируется на активные методы овладения знаниями, развитие творческих способностей, переход от поточного к индивидуализированному обучению с учетом потребностей и возможностей обучающегося.

Самостоятельная работа с учебниками, учебными пособиями, научной, справочной литературой, материалами периодических изданий и Интернета является наиболее эффективным методом получения дополнительных знаний, позволяет значительно активизировать процесс овладения информацией, способствует более глубокому усвоению изучаемого материала. Все новые понятия по изучаемой теме необходимо выучить наизусть и внести в глоссарий, который целесообразно вести с самого начала изучения курса.

Самостоятельная работа реализуется:

- непосредственно в процессе аудиторных занятий;
- на лекциях, практических занятиях;
- в контакте с преподавателем вне рамок расписания;

на консультациях по учебным вопросам, в ходе творческих контактов, при ликвидации задолженностей, при выполнении индивидуальных заданий и т.д.;

в библиотеке, дома, на кафедре при выполнении обучающимся учебных и практических задач.

Эффективным средством осуществления обучающимся самостоятельной работы является электронная информационно-образовательная среда университета, которая обеспечивает доступ к учебным планам, рабочим программам дисциплин (модулей), практик, к изданиям электронных библиотечных систем.

## **10. Фонд оценочных средств по дисциплине (модулю)**

Фонд оценочных средств представлен в приложении № 1.

Приложение 1 к рабочей программе дисциплины Б1.В.02.01 «CAD-моделирование в теплоэнергетике и теплотехнике»

## **Фонд оценочных средств по дисциплине Б1.В.02.01 «CAD-моделирование в теплоэнергетике и теплотехнике»**

# **Код и направление подготовки (специальность)** 13.03.01 Теплоэнергетика и теплотехника **Направленность (профиль)** Технологический надзор, эксплуатация и диагностика промышленных и энергетических объектов **Квалификация Бакалавр Форма обучения Очная Год начала подготовки** 2022 **Институт / факультет** Теплоэнергетический факультет (ТЭФ) **Выпускающая кафедра** кафедра "Теоретические основы теплотехники и гидромеханика" **Кафедра-разработчик** кафедра "Промышленная теплоэнергетика" **Объем дисциплины, ч. / з.е.** 144 / 4 **Форма контроля (промежуточная аттестация)** Экзамен

12

# Перечень планируемых результатов обучения по дисциплине (модулю),<br>соотнесенных с планируемыми результатами освоения образовательной программы

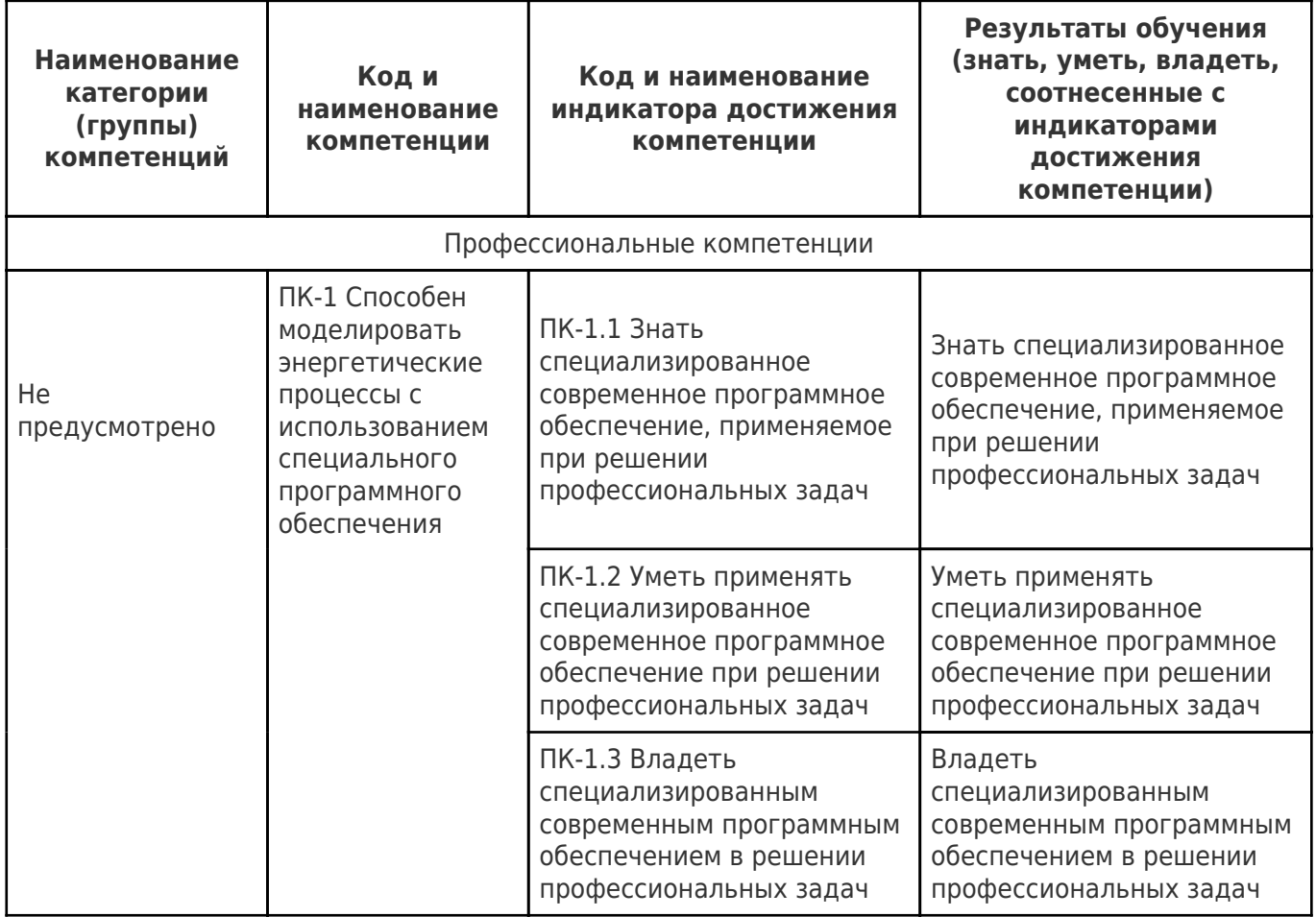

# Матрица соответствия оценочных средств запланированным результатам обучения

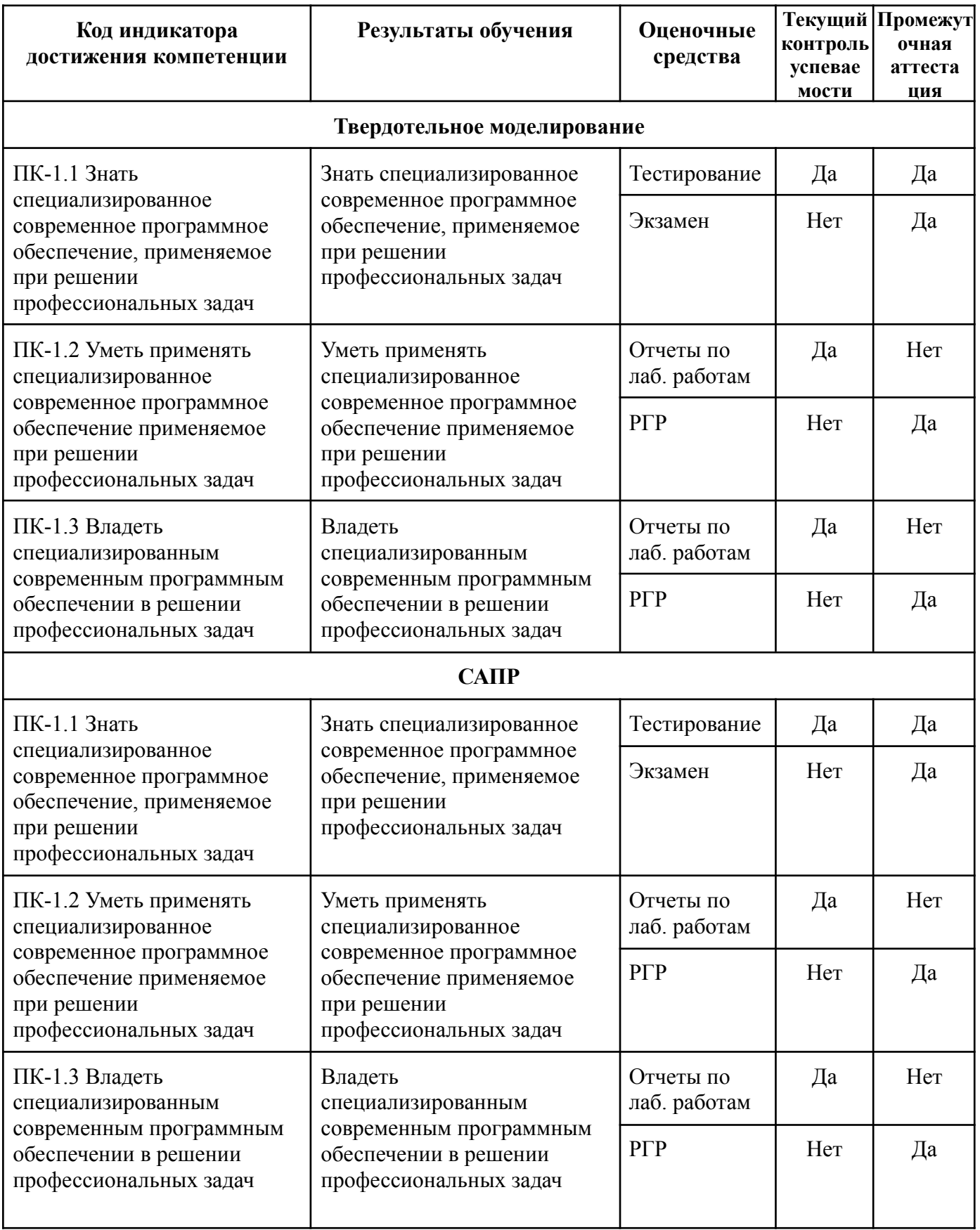

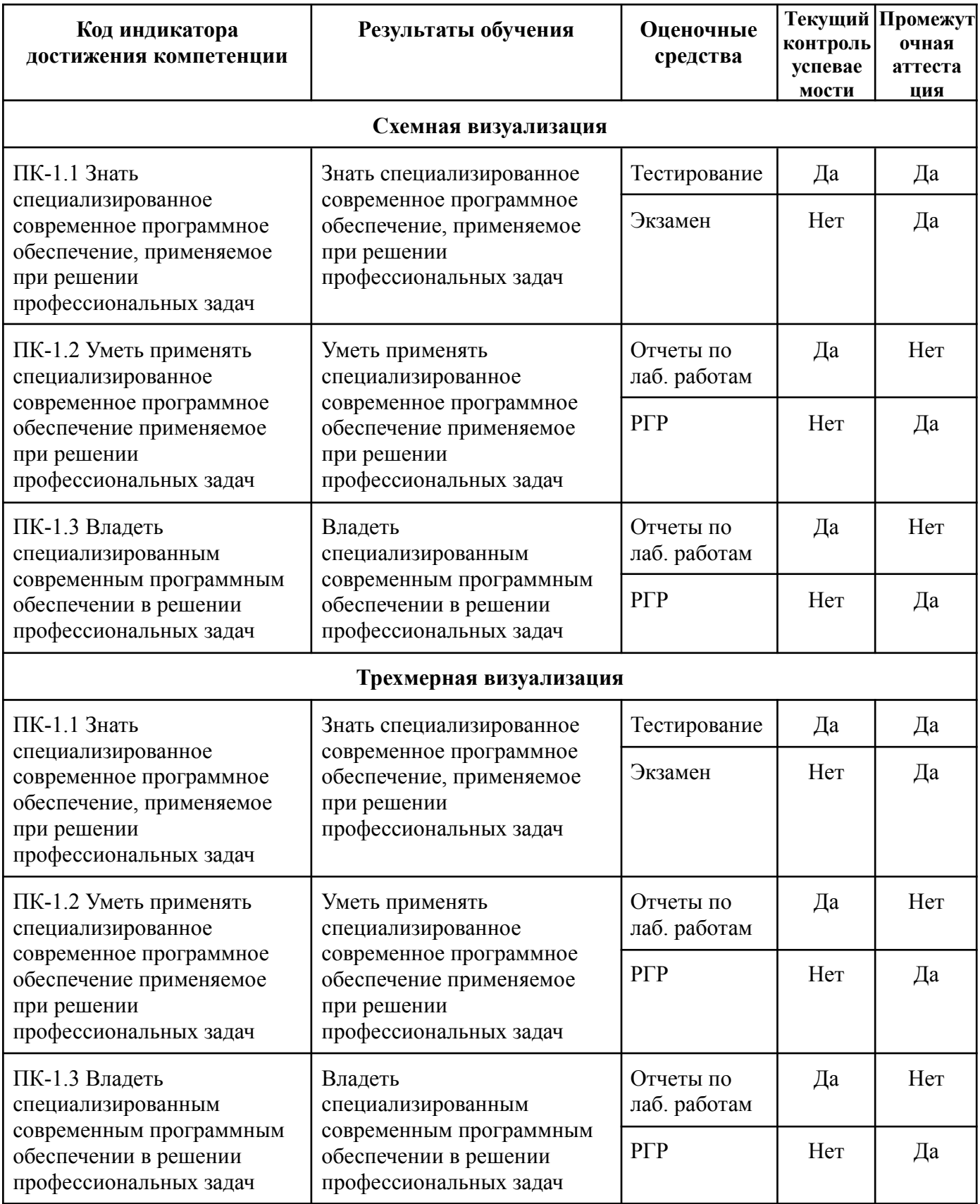

# Пример тестового задания для текущего контроля успеваемости

# CAD-1

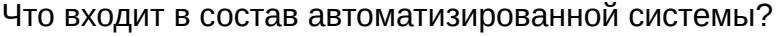

- Аппаратное обеспечение
- Периферийное оборудование (принтер, сканер и т.д.)
- Программное обеспечение
- Персонал

Что входит в состав автоматизированного рабочего места?"

- Программное обеспечение
	- Аппаратное обеспечение
- Персонал
- Периферийное оборудование (принтер, сканер и т.д.)

Что понимают под интегрированной автоматизированной системой (АС)?

- АС, внедренная в другую АС
- $\bigcirc$  Комплекс из 2+ взаимосвязанных АС
- АС, интегрированная в производственный процесс

## Какие виды обеспечений входят в состав программно-методического комплекса?

Аппаратное

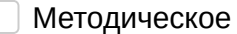

- Программное
- Информационное
- Лингвистическое

Геометрическую модель изделия, дополненную вспомогательной информацией

Способ представления информационной модели изделия в вычислительной

среде

Информационную модель изделия

Какие функции выполняет электронная модель изделия?

- Описание свойств
- Описание методики изготовления
- Описание геометрической формы
- Описание взаимодействия с другими элементами системы

Какому виду обеспечения относится встроенная в САПР справочная система?

- Организационно-правовое
- Математическое
- Методическое
- Лингвистическое
- Программное
- Информационное
- Техническое

### Какому виду обеспечения относятся алгоритмы отрисовки геометрических моделей в САПР?

- Методическое
- Техническое
- Математическое
- Программное
- Организационно-правовое
- Информационное
- Лингвистическое

Какому виду обеспечения относятся встроенные в САПР библиотеки стандартных изделий?

- Техническое
- Методическое
- Информационное
- Программное
- Лингвистическое
- Математическое
- Организационно-правовое

### Что относят к организационной части САПР?

- Методическое обеспечение
- Автоматизированное рабочее место
- Системный администратор
- Проектировщик
- Менеджер проекта

Чем определяется сложность проектирования по ГОСТ 23501.108-85

- Количеством составных частей
- Трудоемкостью разработки проекта
- Временем разработки проекта
- Металлоемкостью

Какому уровню технического обеспечения согласно ГОСТ 23501.108-85 соответствует группа независимых автоматизированных рабочих мест?

- $\bigcirc$  1
- $\bigcirc$  3
- $\bigcirc$  2

К какой группе САПР относится КОМПАС-3D согласно международной классификации по отраслевому назначению?

- ◯ EDA
- MCAD
- ECAD
- $\bigcirc$  AEC CAD

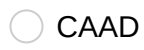

## К каким группам САПР относится КОМПАС-3D согласно международной классификации по целевому назначению?

без учета подключаемых модулей и надстроек

- $\Box$  CAE
- **CAM**
- CAPP
- $\bigcap$  CAD

# Что предполагает системный принцип САПР?

- Разделение САПР на несколько отдельных систем
- ) Работу всех элементов системы, как единого целого
- ( ) Систематический контроль работоспособности всех элементов системы

## Что обеспечивает принцип типизации САПР?

- Единообразие пользовательских интерфейсов
- Возможность быстрой разработки типовых проектов/изделий
- Совместимость форматов передачи/сохранения данных
- **Единство архитектуры программного обеспечения**

# Что предполагает принцип эффективности САПР?

- О Окупаемость САПР за счет выполнения задач
- Высокую точность выполняемых задач
- () Малую трудоемкость при выполнении задач

### Что предполагает принцип инвариантности САПР?

- ◯ Возможность использования проектировщиком любого уровня подготовки
- Выявление единственно верного/оптимального способа решения задачи
- Возможность решения разнообразных задач

### В чем заключается интеллектуальность САПР?

- Автоматизация разработки проектов
- ) Предугадывание намерений пользователя
- Автоподстановка типовых решений задачи

Какие направления используются в Магическом квадрате Гартнера при позиционировании САПР на рынке?

Полнота решаемых задач (инструментарий)  $\Box$ 

Стоимость

Круг решаемых задач (обхват)

Популярность

Отправить

# Тестовые задания по дисциплине "CAD-моделирование в теплоэнергетике и теплотехнике" для промежуточной аттестации

# Раздел 1. Твердотельное моделирование

- 1. Дать определение автоматизированная системы.
- 2. Дать определение автоматизированного рабочего места (АРМ).
- 3. Дать определение интегрированной автоматизированной системы.
- 4. Дать определение программно-методического комплекса (ПМК) САПР.
- 5. Дать определение информационной модели изделия.
- 6. Перечислить виды обеспечения САПР.
- 7. Перечислить основные признаки классификации САПР по ГОСТ 23501.108-85.
- 8. Перечислить системные принципы САПР.
- 9. Перечислить системные свойства САПР.
- 10. Перечислить критерии выбора САПР.
- 11. Перечислить виды задач САПР.
- 12. Перечислить режимы работы САПР.
- 13. Перечислить виды поверхностей.
- 14. Перечислить степени неразрывности поверхностей произвольной формы.
- 15. Перечислить виды ограничений (для двумерных и трехмерных объектов).
- 16. Перечислить виды методов решения задач удовлетворения ограничений.

# Раздел 2. САПР

- 1. Перечислить основные САПР, относящиеся к группе профессиональных.
- 2. Перечислить виды двумерных примитивов.
- 3. Перечислить основные инструменты двумерного проектирования в САПР.
- 4. Привести пример библиотеки двумерных стандартных изделий в САПР, которая используется при проектирования теплотехнического оборудования.
- 5. Перечислить виды трехмерных примитивов.
- 6. Перечислить основные инструменты трехмерного моделирования в САПР.
- 7. Привести пример библиотеки трехмерных стандартных изделий в САПР, которая используется при проектирования теплотехнического оборудования.
- 8. Перечислить уровни детализации (LOD).

# Раздел 3. Схемная визуализация

1. Перечислить виды блок-схем.

- 2. Привести пример использования блок-схем при проектировании теплотехнического оборудования или систем.
- 3. В чем заключаются различия между диаграммой и номограммой?
- 4. Привести пример использования диаграмм при проектировании теплотехнического оборудования или систем.
- 5. Привести пример использования номограмм при проектировании теплотехнического оборудования или систем.
- 6. Перечислить виды графов.
- 7. Привести пример использования графов при проектировании теплотехнического оборудования или систем.

# Раздел 4. Трехмерная визуализация

- 1. Перечислить способы отображения трехмерных моделей объектов.
- 2. Перечислить основные свойства трехмерных моделей объектов.
- 3. Перечислить основные характеристики отрисовки.
- 4. Перечислить методы тонирования.
- 5. Перечислить виды теней.
- 6. Что понимают под отражением при отрисовке трехмерных моделей объектов?
- 7. В чем заключается отличие прозрачности от светопроницаемости?
- 8. Дать определение косвенного освещения.
- 9. Дать определение каустике.
- 10. Привести пример размытия движением.
- 11. Перечислить основные методики отрисовки.
- 12. В чем заключается построчная прорисовка сцены с последующей растеризацией?
- 13. В чем заключается методика пробрасывания лучей?
- 14. В чем заключается трассировка лучей?
- 15. Перечислить виды перспективы.

# Процедура оценивания знаний

# Структура курса

Курс по **CAD моделированию в теплоэнергетике и теплотехнике** разделен на темы. Каждая тема содержит не менее одной лекции и лабораторные работы. Неотъемлемой частью курса является расчетно-графическая работа (РГР).

# Накопительная система оценивания

Результаты текущей успеваемости студентов фиксируются в виде накопленного балла (0-100 баллов). Накопленный балл является достаточным основанием для промежуточной аттестации студента (при условии выполнения РГР) в соответствии со следующей шкалой:

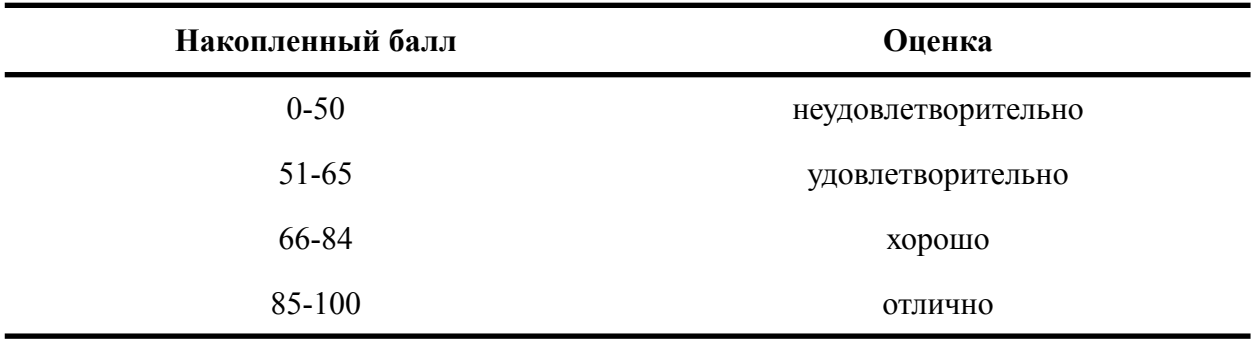

Отсутствие засчитанной РГР ограничивает итоговую оценку до уровня "хорошо".

Накопленный балл рассчитывается как среднее арифметическое значение баллов за каждую тему дисциплины. Балл за каждую тему (0-100 баллов) рассчитывается как среднее арифметическое значение результатов тестирований (0-100%), но приравнивается нулю, если хотя бы одно тестирование или лабораторная работа в рамках темы не засчитано. Условие зачета по тестированию — результат не менее 50%.

Студент имеет право на попытку повышения оценки, рассчитанной по накопленному баллу, в рамках экзамена.

# Регламент проведения тестирования

# Контроль текущей успеваемости

Тестирование проводится после каждой лекции. Используются вопросы закрытого типа исключительно по прочитанному на лекции материалу (не требующему самостоятельной проработки студентом). Оценка ответов и фиксация результатов тестирования производится в автоматическом режиме. Количество правильных ответов переводится в процент выполнения (0-100%).

# Промежуточная аттестация

Тестирование проводится на этапе ликвидации академической задолженности. Используются вопросы открытого типа по материалам лекций и рекомендованных к самостоятельной проработке литературных источников. Экспертная оценка ответов проводится путем сопоставления с эталонными ответами (не входят в состав РПД).

# Регламент проведения лабораторных работ

Лабораторные работы проводятся при непосредственном участии преподавателя (в аудитории или дистанционно) с использованием методических указаний. Преподаватель контролирует процесс выполнения лабораторных работ студентами, при необходимости задает вопросы по теме работ (приведены в методических указаниях). Отчеты о выполнении лабораторных работ в устной форме: демонстрация результатов преподавателю и ответы на дополнительные вопросы (при необходимости). Лабораторная работа засчитывается при наличии результатов выполнения работы и(или) удовлетворительных ответах на вопросы по этой работе.

# Регламент приема РГР

# Этапы контроля

- 1. Доступ к модели по ссылке.
- 2. Соответствие исходным данным.
- 3. Корректность траектории трубопровода (попадание в технологические отверстия, учет ограничений).
- 4. Уровень детализации модели (трубы, фланцы, болтовые соединения).
- 5. Доступ к отчету по ссылке.
- 6. Оформление отчета.

# Методика оценивания

Работа засчитывается при успешном прохождении всех этапов контроля.

# Форма представления материалов

- Ссылка на модель (Onshape, PARASOLID, STEP, ACIS или IGES) для этапов 1-4.
- Ссылка на отчет (Google Doc, Яндекс документ или PDF) для этапов 5-6.

# Регламент проведения экзамена

Экзамен проводится в устной форме (очно) в указанную в ЛК СамГТУ дату и время. Оценка определяется на основании полноты ответов на вопросы к экзамену (по билетам). Билет состоит из двух вопросов, назначаемых в случайном порядке перед началом экзамена. Время на подготовку — 30 минут. Зачет лабораторных работ и РГР во время экзамена не производится.

Отсутствие засчитанной РГР ограничивает итоговую оценку до уровня "хорошо".